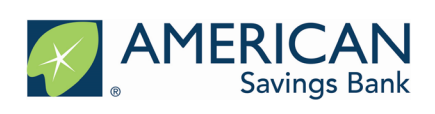

## **Profit increase calculator**

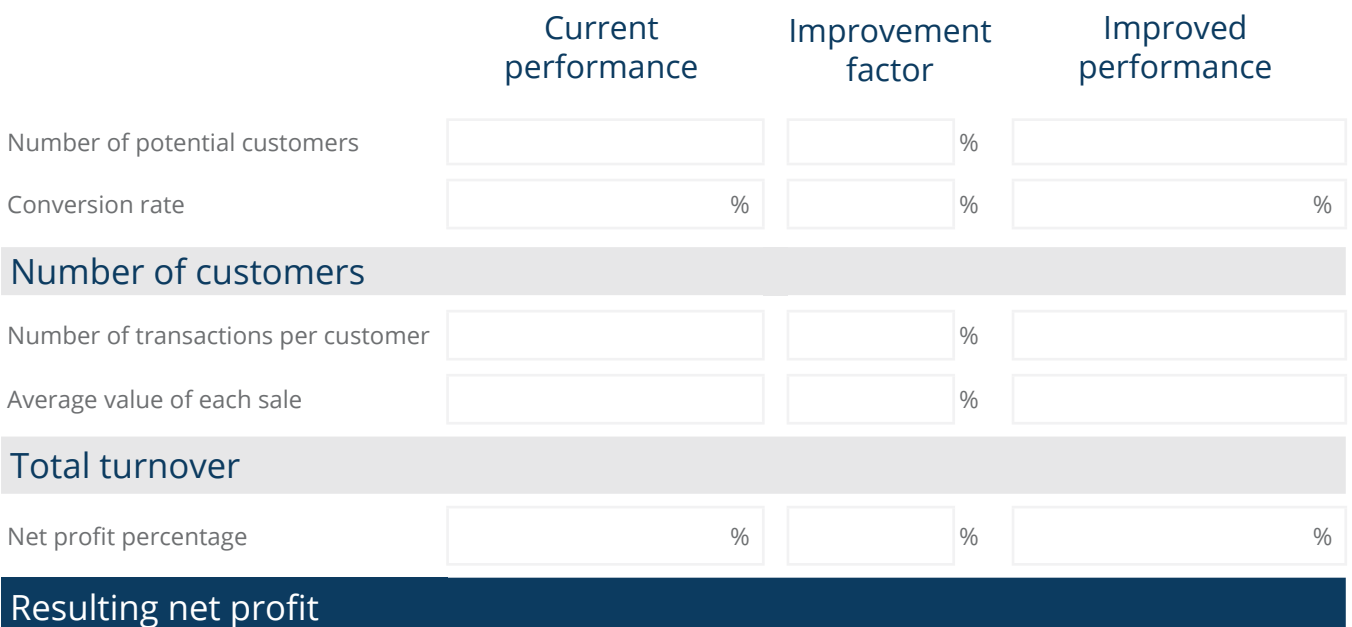

## How to use the Profit Increase Calculator

By entering your existing business data and then developing strategies to improve each factor by a small percentage, you can see how a number of incremental steps may lead to a significant increase in net profit. The factors are:

- **• Increasing the number of potential customers** Look for ways to increase awareness, promote to new customers, look for referrals and advertise.
- **• Increasing the number of conversions into customers** Set up sales campaigns or offers to improve the chance a customer will convert into sale. **• Increasing the number of transactions per**
- **customer** Add on complementary products or services, or partner with other businesses to move customers from buying one item, to two.
- **• Increasing the average sales transaction value** Either increase prices, or sell higher margin products and services.
- **• Increasing net profit percentage** Reduce costs and overheads as a proportion of sales without impacting on quality.

The profit increase calculator automatically computes the number of paying customers, total turnover, and resulting net profit based on the figures you enter.

As you enter various improvement factors, pay attention to how the resulting net profit improves compared to your current net profit. The concept is to have all five of these elements working together, rather than focusing on one element.

## **Disclaimer**

Please note that the information provided isn't intended and should not be relied upon as professional or personal financial product advice. You should seek professional advice before making any decision that could affect the financial health of your business. Source TSBC.com.